# Assignment 8: Recursion

### ETH Zurich

Hand-out: 12. November 2012 Due: 21. November 2012

| PAGE 3              |            |                                                                            |          |
|---------------------|------------|----------------------------------------------------------------------------|----------|
| DEPARTMENT          | COURSE     | DESCRIPTION                                                                | PREREQS  |
| COMPUTER<br>SCIENCE | CPSC 432   | INTERMEDIATE COMPILER<br>DESIGN, WITH A FOCUS ON<br>DEPENDENCY RESOLUTION. | CPSC 432 |
| 6                   | October 11 | A DELLA COMPANY DEPONICH                                                   |          |

Dependencies © Randall Munroe (http://xkcd.com/754/)

### Goals

- Test your understanding of recursion.
- Implement recursive algorithms.

## 1 An infectious task

You are the boss of a company concerned about health of your employees (especially in winter - the time of flu epidemics). To take a better decision about the company's health policy, you decide to simulate the spreading of the flu in a program. For this you assume the following model: if a person has a flu, he spreads the infection to only one coworker, who then spreads it to another coworker, and so on.

The following class *PERSON* models coworkers. The class *APPLICATION* creates *PERSON* objects and sets up the coworker structure.

Listing 1: Class PERSON

```
class

PERSON

create

make

feature -- Initialization

make (a_name: STRING)

-- Create a person named 'a_name'.
```

```
require
      a_name_valid: a_name = Void and then not a_name.is_empty
    do
      name := a_name
    ensure
      name\_set: name = a\_name
    end
feature -- Access
  name: STRING
  coworker: PERSON
  has_flu: BOOLEAN
feature -- Element change
  set_coworker (p: PERSON)
      -- Set 'coworker' to 'p'.
   require
     p\_exists: p /= Void
      p_{-}different: p /= Current
    do
      coworker := p
    ensure
      coworker\_set: coworker = p
    end
  set_flu
      -- Set 'has_flu' to True.
    do
     has_{flu} := \mathbf{True}
    ensure
      has_flu: has_flu
    end
invariant
  name_valid: name = Void and then not name.is_empty
\mathbf{end}
                             Listing 2: Class APPLICATION
class
  APPLICATION
create
  make
feature -- Initialization
  make
      -- Simulate flu epidemic.
   local
     joe, mary, tim, sarah, bill, cara, adam: PERSON
    do
```

```
create joe.make ("Joe")
 create mary.make ("Mary")
 create tim.make ("Tim")
 create sarah.make ("Sarah")
 create bill.make ("Bill")
  create cara.make ("Cara")
 create adam.make ("Adam")
 joe.set_coworker (sarah)
  adam.set_coworker (joe)
  tim.set_coworker (sarah)
  sarah.set_coworker (cara)
  bill.set_coworker (tim)
  cara.set_coworker (mary)
  mary.set_coworker (bill)
  infect (bill)
end
```

end

Table 1 shows four different implementations of feature *infect*, which is supposed to infect a person p and all people reachable from p through the coworker relation.

#### To do

- 1. For each version of *infect* answer the following questions:
  - Does it do what it is supposed to do?
  - If yes, how? (One to two sentences.)
  - If no, why? (One to two sentences.)

Note: this is a pen-and-paper task; you are not supposed to use EiffelStudio.

- 2. The class *PERSON* above assumes that each employee can only infect one coworker. This is unfortunately too optimistic. Rewrite the class *PERSON* in such a way that an employee can have (and infect) an arbitrary number of coworkers. Implement a correct recursive feature *infect* for this new setting. Note: you may use a loop to iterate through the list of coworkers.
- 3. **Optional.** The coworker structure with at most one coworker forms a (possibly circular) linked list. Which data structure is formed by a coworker structure with multiple coworkers? What kind of traversal do you apply to traverse this structure in the feature *infect*?

#### To hand in

Hand in your answers to the tasks 1 and 3 and the code of class *PERSON* and feature *infect* for the task 2.

### 2 Short trips

In Zurich you can buy a cheaper public transportation ticket if you are doing a short trip (Kurzstrecke). In this task you will develop an application that helps customers decide what type of ticket they need, by visualizing the short-trip range of a given station. We consider a trip short if it takes two minutes or less.

Version 1

| Table 1: | Different | versions | of feature | infect |  |  |
|----------|-----------|----------|------------|--------|--|--|
|          | Version 2 |          |            |        |  |  |

infect (p: PERSON)

 $p_{-}exists: p /= Void$ 

infect (p.coworker) p.coworker.set\_flu

require

end

p.set\_flu

do

-- Infect 'p' and coworkers.

if p.coworker = Void and then not

p.coworker.has\_flu then

infect (p: PERSON)
 -- Infect 'p' and coworkers.
require
 p\_exists: p /= Void
do
 if p.coworker /= Void and then
 not p.coworker.has\_flu then
 p.coworker.set\_flu
 infect (p.coworker)
 end
 p.set\_flu
end

Version 3

Version 4

end

```
infect (p: PERSON)
    -- Infect 'p' and coworkers.
 require
   p_{-}exists: p /= Void
 local
   q: PERSON
 do
   from
     q := p.coworker
     p.set_{-}flu
   until
      q = Void
   loop
     if not q.has_flu then
        q.set_flu
     end
     q := q.coworker
   end
```

```
infect (p: PERSON)
    -- Infect 'p' and coworkers.
require
    p_exists: p /= Void
do
    p.set_flu
    if p.coworker /= Void and then not
        p.coworker.has_flu then
        infect (p.coworker)
    end
end
```

### To do

end

- 1. Download http://se.inf.ethz.ch/courses/2012b\_fall/eprog/assignments/08/traffic.zip unzip it and open assignment\_8.ecf. Open class *SHORT\_TRIPS*.
- 2. Implement a recursive feature  $highlight\_reachable$  that takes two arguments: a station s of type STATION and a time interval t of type  $REAL\_64$ . The feature should highlight all stations that are reachable from s in t seconds or less. You may use a loop to traverse the lines passing through a given station (accessible through the query *lines*); however you are not allowed to use a loop that traverses all the stations in the city.

Hint. We assume that the segment of a public transportation line between any two

adjacent stations is always straight. For that reason you can compute the time it takes to go from a station to the next one, by simply dividing the distance between the station positions by the speed of the line.

3. To test *highlight\_reachable*, invoke it from the feature *highlight\_short\_distance* with the time interval of two minutes. The application is programmed to call *highlight\_short\_distance*, whenever you left-click a station on the map.

### To hand in

Hand in the code of *SHORT\_TRIPS*.

## 3 N Queens

The N-queens problem is the problem of positioning N queens on an  $N \times N$  chess board such that no queen attacks another (i.e., they do not share the same row, column, or diagonal).

The problem can be solved recursively. For example, Figure 1 shows how a partial solution for the first 4 rows of the board is being extended to the  $5^{th}$  row. The main idea is that if the partial solution is not yet complete, then for each safe location in the current row<sup>1</sup>, you can add the location to the solution and use this new solution to solve the problem for the next row.

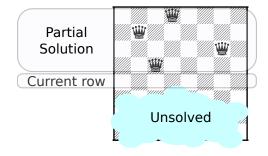

Figure 1: An example of a partial solution

#### To do

- 1. Download http://se.inf.ethz.ch/courses/2012b\_fall/eprog/assignments/08/n\_queens.zip unzip it and open n\_queens.ecf. Open class *PUZZLE*.
- 2. Implement a recursive procedure *complete*, which completes a given partial solution. You can make use of a given function *under\_attack*, which determines if a particular position in the current row is safe; for this function to work correctly you need to implement the helper function *attack\_each\_other*.
- 3. Add a call to *complete* from *solve*, in such a way that after calling *solve* (n) the list *solutions* contains all solutions for the board of size n.
- 4. Run the program: this will test you implementation on board sizes from 1 to 10. If any of the tests fail, revise your implementation until they pass.

#### To hand in

Hand in the code of *PUZZLE*.

<sup>&</sup>lt;sup>1</sup>A location is safe if it is not attacked by any of the currently placed queens.